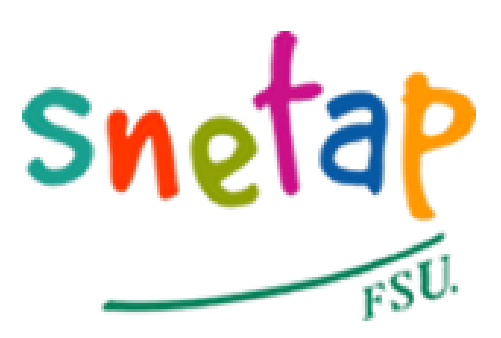

## **Postes ouverts aux concours 2010 : information**

## **SNETAP-FSU**

- Métiers - Enseignant.e - Archives de 2007 à 2011 -

Date de mise en ligne : mercredi 10 février 2010 Date de parution : 10 février 2010

**Copyright © Snetap-FSU - Tous droits réservés**

## **Concours 2010**

- Année après année, le SNETAP-FSU fait de l'ouverture de postes aux concours une de ses priorités. C'est la seule vraie réponse pour :
- Satisfaire les besoins des établissements,
- Résorber la précarité,
- Remplacer les départs en retrait[e,](http://www.snetap-fsu.fr/+-FSU-+.html)
- Assurer l'avenir de l'enseignement agricole public.
- Vous trouverez ci-dessous, les ouverture de postes aux différents concours.

Ces ouvertures résultent des discussions et négociations menées inlassablement par le SNETAP-FSU.

- Même si elles restent notoirement insuffisantes et ne répondent pas à nos demandes, il faut cependant noter qu'elles dépassent de 25% les ouvertures de l'année 2009.
- Ces avancées sont à mettre au crédit des mobilisations des personnels qui, avec le SNETAP-FSU ne renoncent pas, dans un contexte de plus en plus difficile à obtenir pour l'Enseignement Agricole Public et ses personnels, les moyens dont ils ont besoin.
- • **Le nombre de postes ouverts a été publié au Journal Officiel (qui peut être consulté sur le site Légifrance).**
	- **le mercredi 10 février**
- **• Pour les PCEA, cliquer ici**
- Pour les PLPA, cliquer ici